Objekttyp: **Issue**

### Zeitschrift: **Visionen : Magazin des Vereins der Informatik Studierenden an der ETH Zürich**

Band (Jahr): **- (1996)**

Heft 7-8

PDF erstellt am: **30.06.2024**

### **Nutzungsbedingungen**

Die ETH-Bibliothek ist Anbieterin der digitalisierten Zeitschriften. Sie besitzt keine Urheberrechte an den Inhalten der Zeitschriften. Die Rechte liegen in der Regel bei den Herausgebern. Die auf der Plattform e-periodica veröffentlichten Dokumente stehen für nicht-kommerzielle Zwecke in Lehre und Forschung sowie für die private Nutzung frei zur Verfügung. Einzelne Dateien oder Ausdrucke aus diesem Angebot können zusammen mit diesen Nutzungsbedingungen und den korrekten Herkunftsbezeichnungen weitergegeben werden.

Das Veröffentlichen von Bildern in Print- und Online-Publikationen ist nur mit vorheriger Genehmigung der Rechteinhaber erlaubt. Die systematische Speicherung von Teilen des elektronischen Angebots auf anderen Servern bedarf ebenfalls des schriftlichen Einverständnisses der Rechteinhaber.

### **Haftungsausschluss**

Alle Angaben erfolgen ohne Gewähr für Vollständigkeit oder Richtigkeit. Es wird keine Haftung übernommen für Schäden durch die Verwendung von Informationen aus diesem Online-Angebot oder durch das Fehlen von Informationen. Dies gilt auch für Inhalte Dritter, die über dieses Angebot zugänglich sind.

Ein Dienst der ETH-Bibliothek ETH Zürich, Rämistrasse 101, 8092 Zürich, Schweiz, www.library.ethz.ch

### **http://www.e-periodica.ch**

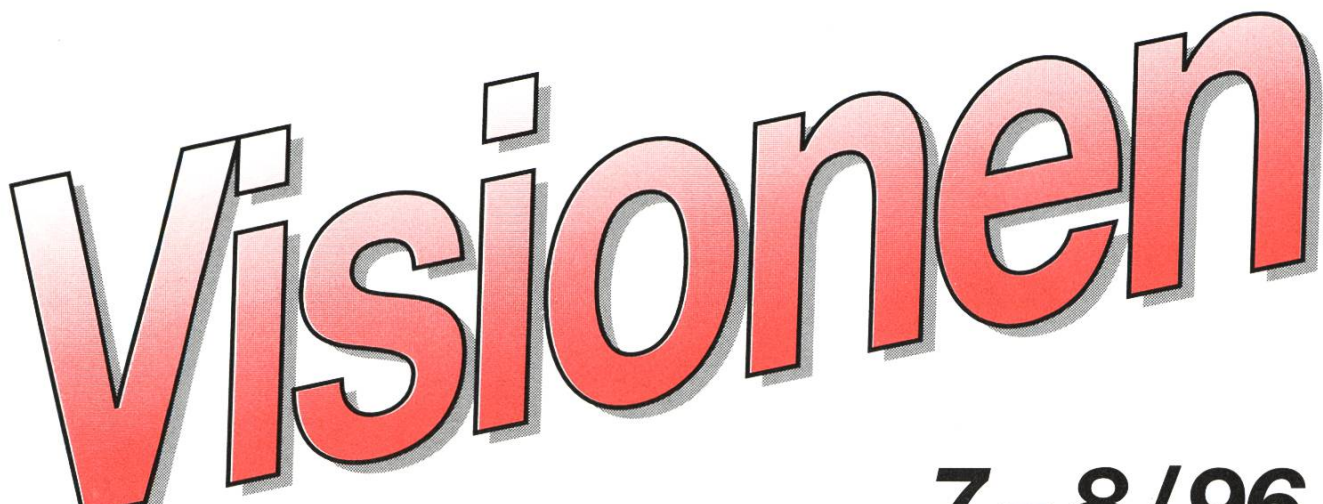

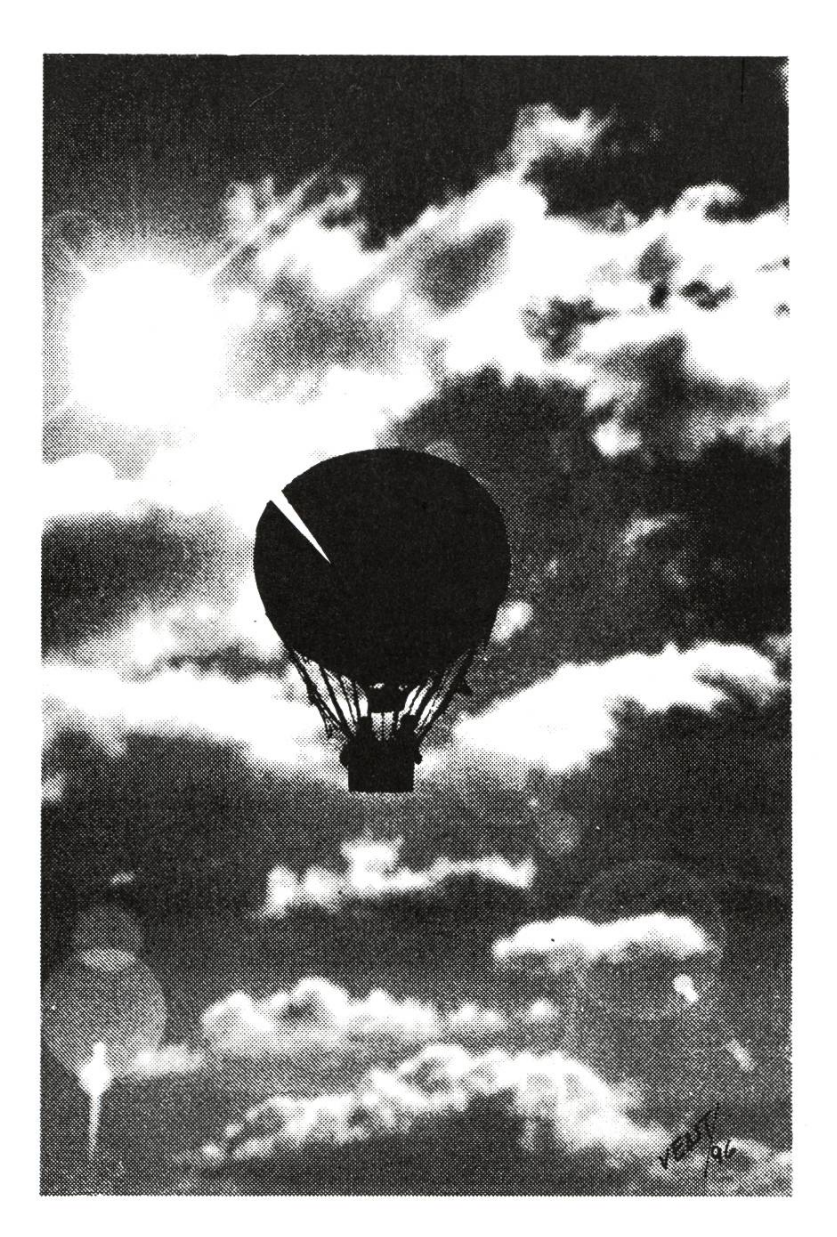

# 7-8/96 Juli August

# Altavista Biwidus Vis Contact

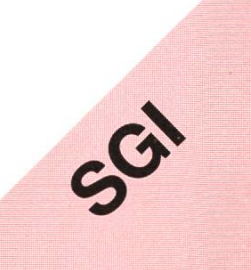

### Präsident: Daniel Kluge

Irringersteig 3, 8006 Zürich Tel.: 01/252 04 14 e-mail: daniel@vis.inf.ethz.ch

### Prüfungen & Information:

Nathalie Weiler Guggachstrasse 10, 8057 Zürich Tel.: 01/364 23 91 e-mail: nathalie@vis.inf.ethz.ch

### Quästor: Michael Baumer

Guggachstrasse 10, 8057 Zürich Tel.: 01/364 23 91 e-mail: baumi@vis.inf.ethz.ch

Adresse Redaktor siehe Impressum.

### Exkursionen & Unterricht:

Michael Bischof Bergstrasse 128, 8032 Zürich Tel.: 01/251 07 11 e-mail: mbischof@iiic.ethz.ch

### Aktuar & WWW:

Patrick Feisthammel Stüssistrasse 83, 8057 Zürich Tel.: 01/361 87 47 e-mail: pafei@vis.inf.ethz.ch

### Verlag & Visinfo: Michel Müller

Cristalinweg 4, 4310 Rheinfelden Tel.: 061/833 03 63 e-mail: mimuelle@iiic.ethz.ch

### Rechneradministration:

Christian Limpach Mainaustrasse 44, 8008 Zürich Tel.: 01/422 2713 e-mail: chris@vis.inf.ethz.ch

Feste: Andreas Tscharner Montagna 255, 7220 Schiers Tel.: 081/328 17 95 e-mail: andy@vis.inf.ethz.ch

## Adressen Impressum

### «Visionen»

Vereinsmagazin des Verein der Informatikstudierenden an der ETH Zürich (VIS)

Erscheint 9x jährlich

Auflage: 1250

### Anschrift Verlag & Redaktion:

Verein der Informatikstudierenden (VIS) ETH Zentrum, IFW B29 8092 Zürich

Tel.: 01/632 72 12 (zu Präsenzzeiten) Fax: 01/632 <sup>11</sup> 72 Präsenzzeiten: Mo-Fr, 12.15-13.00

e-mail: vis@iiic.ethz.ch URL: http://www.vis.inf.ethz.ch/Visionen/ Postkonto: 80-32779-3

### Redaktor: Christian Fritz

Bülachstrasse 11k, 8057 Zürich Tel.: 01/312 06 85 e-mail: cfritz@vis.inf.ethz.ch

### Jahresabonnement: CHF 20-

### Inserate:

1/1 Seite, schwarz/weiss CHF 500.-  $1/1$  Seite,  $s/w + 1$  Farbe CHF 750.-1/2 Seite, schwarz/weiss CHF 250.- Andere Formate auf Anfrage.

### Druck:

Kaspar Schnelldruck AG Birkenweg 2, 8304 Wallisellen

Die in den Visionen veröffentlichten Beiträge geben die Meinung des jeweiligen Autors wieder und müssen nicht mit der Meinung des VIS übereinstimmen. Für die freiheit solcher Beiträge kann keine Gewähr geboten werden. Offizielle Mitteilungen des VIS oder des Departements IIIC sind als solche gekennzeichnet.

## Salii zäme

# NFS server miyuki-0 not responding still trying

ihr hättet erfahren, wie toll das<br>Viskas war, dass trotz Fussball-EM ihr hättet erfahren, Fussball-Elvi.<br>Viskas war, dass trotz Fussball-Elvi.<br>Viskas war, dass trotz Fussball-Elvi.<br>fast 100 Leute den VIS am Katzenihr hatte.<br>Viskas war, dass trotz in Soni-<br>fast 100 Leute den VIS am Katzen-<br>fast 100 Leute den VIS am Katzen-<br>merabend mit dem Vieles mehr. Doch<br>merabend mit den Vieles so Verlass See genossen und vieles mehr. Doch wie auf Natsumis Bruder...

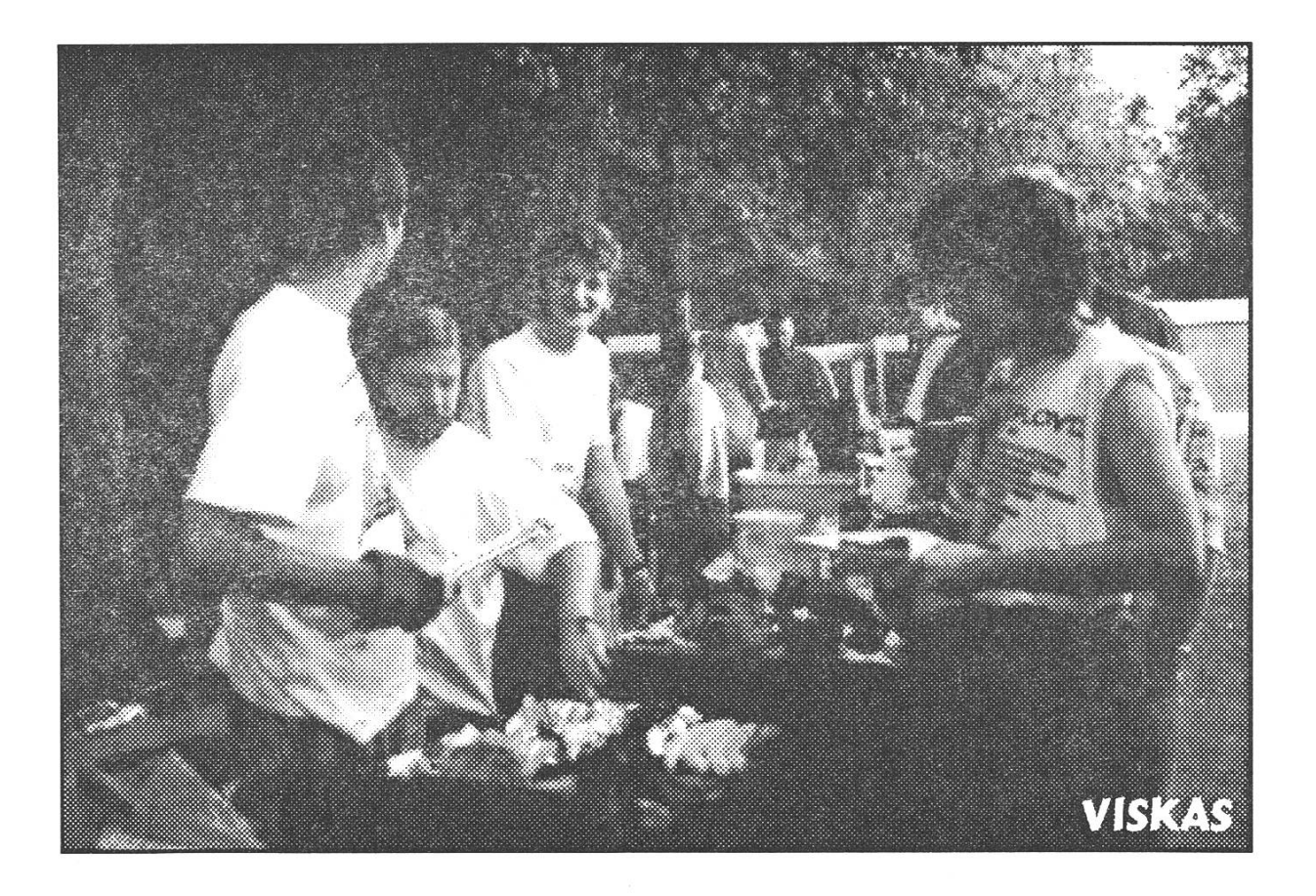

## Pour le mérite

Professor Nikiaus Wirth hat eine sehr seltene Ehrung erhalten: Er ist für seine Verdienste auf dem Gebiet der Programmiersprachen vom deutschen Bundespräsidenten Roman Herzog mit dem Orden «Pour le mérite» in Wissenschaft und Kunst ausgezeichnet worden. Dem Kreis der Ordensträgehören jederzeit höchstens 40 Deutsche und 40 Ausländer an.

Die Visionen-Redaktion beglückwünscht Professor Wirth ganz herzlich zu dieser Auszeichnung.

## Neuer Proxy-Server

Das D-INFK betreibt seit langem einen der ersten, wenn nicht den ersten Proxy-Server an der ETH. Er wurde auch von ausserhalb des D-INFK rege benutzt. Unterdessen betreiben jedoch auch die ID einen Proxy. Damit ist es am D-INFK nicht mehr unbedingt nötig einen eigenen Proxy zu betreiben. Der ETH-Proxy ist mit folgenden Einstellungen zu finden:

### proxy.ethz.ch, port 3128

Eine genaue Beschreibung finden Sie unter http://www.ethz.ch/ETH/ID/KS.html.docs/object\_cache.html

Ich bitte Sie, bei Gelegenheit Ihren W3-Browser auf den ETH-Proxy umzukonfigurieren (bzw. zu konfigurieren, falls Sie noch keinen Proxy verwenden). Sie sollten dadurch im Durchschnitt schneller auf nicht ETH-W3-Seiten zugreifen können als bisher, da der ETH-Proxy ein wesentlich grösseres Cache als unserer hat.

Der D-INFK-Proxy wird wahrscheinlich ausser Betrieb genommen und damit sowohl unser W3-Server als auch die Stabstelle entlastet.

> Louis Perrochon perrochon@inf.ethz.ch

## Visionen online

Der VIS ist seit langem im WorldWide-Web. Unter http://www.vis.inf.ethz.ch/ fanden sich bisher Angebote wie staltungskalender, Umfragen-Formulare, Homepages von Informatik-Studierenden und vieles mehr. Nur am Rande wurden die Visionen bemerkt. Dieses Manko haben wir nun behoben: mit Visionen online!

Wird es nun also ein weiteres Internetmagazin geben? Ist «Visionen online» Konkurrenz aus den eigenen Reihen zu

### Wie erreiche ich Visionen online?

Der Uniform Resource Locator (URL) lautet:

http ://www.vis.inf.ethz.ch/ Visionen/

Damit gelangst Du auf die Startseite von Visionen online. Hier stehen Dir mehrere Möglichkeiten offen, wie Du weiterfahren wills. Am sten probierst Du es gleich einmal aus. In dieser Visionenausgabe hen Tips, wie Du per Modem bei der ETH einloggen kannst.

den gedruckten  $\langle$ Visio $n e n \ge ?$ Werden die U I S 

«Visionen» gar nicht mehr auf Papier gedruckt? Falls Ihr solcherlei befürchtet, können wir Euch higen: So ist es nicht gedacht.

Mit Visionen online wollen wir nerseits die Internet-Gemeinde auf unser Printmedium aufmerksam machen.

Andererseits, und das dürfte Euch Informatikstudierende wohl noch mehr interessieren, bietet Visionen online unter dem Titel «Best Of sionen» ein Archiv von ausgewählten Hauptbeiträgen aus vergange-Visionen an.

### Crème de la crème

Viele Leute haben gewisse Beiträge aus alten Visionen immer in ihrer Mappe, um bei Bedarf den richtigen Tip bei der Hand zu haben. Wievie-Doppelpunkte und Gänsele füsschen es wo braucht, damit die Mails vom Ezinfo automatisch tergeleitet werden ins G26 oder zum eigenen Rif/Raf-Account weiss tatsächlich kaum jemand stets wendig.

Visionen 7-8/96 5

## http ://www.vis.inf.ethz.ch/Visionen/

Bloss wegen den richtigen Tips nen ganzen Stapel Visionen in der Mappe zu lagern oder gar einzelne Seiten der Visionen herauszureissen (welche Horrorvorstellung für den Redaktor ;-) ist ab sofort nicht mehr vonnöten.

Das Stichwort dazu lautet «Best Of Visionen»! Alle Artikel, die über gere Zeit hinweg Gültgkeit besitzen, sind hier in elektronischer Form abrufbar. Thematisch geordnach verschiedenen Stichworten findest Du so problemlos den gewünschten

COME

Artikel

zum

«Mail forwarden aus dem Ezinfo» und kannst nachlesen, wie es genau gemacht wird.

Na? Ist doch was, oder? Uns interessiert brennend Deine Meinung dazu. Schau doch in nächster Zeit mal 'rein in die Visionen online und sende uns Deine Anregungen oder konstruktive Kritik!

Visionen online wurden mit viel Einsatz gestaltet von Michael Raps

(mraps@iiic.ethz.ch).

Die Idee zu Visionen online stammt von Christian Fritz, der auch die Projektkoordination übernahm.

# GLANCE

## Software Engineering

Als eigenständiges Schweizer Ingenieurunternehmen mit 28 Mitarbeitern versteht sich Glance AG vor allem auf

- das Erbringen von Entwicklungs- und Beratungsdienstleistungen im Bereich innovativer Informationssysteme, sowie
- die beratende Unterstützung bis hin zur schlüsselfertigen Realisierung von technischen Software-Projekten wie Sanierung, Überarbeitung und Erneuerung bestehender Systeme, das Engineering.

Wir arbeiten für namhafte Kunden aus der Industrie und dem Dienstleistungssektor mit einem vielseitigen Projektportfolio, welches unter anderem die Bereiche Electronic Document Management, Anlage-Portfolio-Management, Medizinische Informationssysteme und Gebäudeleittechnik umfasst.

Zur Verstärkung unseres Teams suchen wir initiative, selbständig arbeitende

## Entwicklungs-Ingenieure

mit Interesse an anspruchsvoller Arbeit im Umfeld von grafischen Benutzeroberflächen (MS Visual C++, XVT DSC++), relationaler sowie objektorientierter Datenbanken (ODBC, Oracle, Objectivity) und offenen Plattformen (Unix, Windows).

Sie arbeiten mit bei der Erstellung von Spezifikationen, Entwurf und Konzeption, Realisierung, Test sowie Dokumentation unter Anleitung eines erfahrenen Projektleiters.

Wir bieten moderne Arbeitsmittel in kollegialer Atmosphäre sowie ein interessantes und breites Betätigungsfeld mit Freiraum für Initiative und Eigenverantwortung - und nicht zuletzt Weiterbildung. Der Arbeitsplatz liegt im Grünen und ist 2 Minuten von der S-Bahn (S5) entfernt.

Rufen Sie uns an, wenn Sie mehr über diese Stelle wissen möchten, oder senden Sie Ihre Unterlagen an Herrn D. P. Bellmont.

### GLANCE AG Software Engineering

Gewerbestrasse 4, 8162 Steinmaur, Telefon 01 854 86 00

## AltaVista: Wer im Internet sucht, der findet

Funktionsweise und Tips zur Benutzung von http://altavista.digital.com

Gibt es im Himalaja Hochland-Bergschafe? Wie komme ich<br>zu exotischen Rezepten? exotischen Warum ist die Ariane 5 explo-Wo finde ich Informationen zu ... oder Software für ...?

Mit den modernen Suchprogramfür das Internet kann man direkt zu den Webpages gelangen, die Stichwörter zu gesuchten Daten enthalten. Dies erlaubt einen enteren Zugriff zu den gigantischen Datenmengen auf dem Internet als das endlose Klicken auf Hyperlinks bis man eventuell an das Ziel kommt.

Den Informatiker dürfte neben der praktischen Seite auch interessiewie das funktioniert.

### AltaVista

Schön, «alta vista» heisst ungefähr «grosse Aussicht», doch was hat es denn auf sich?

AltaVista ist ein relativ junger und sehr effizienter Search Service von Digital Equipment Corporation (DEC), der über das World Wide Web (WWW) zugänglich ist und sich dem Benutzer mit einem einfachen Interface präsentiert. In das

Suchformular werden Stichwörter zu den gewünschten Daten geben, und in Sekundenschnelle erhält man eine nach Prioritäten ge-

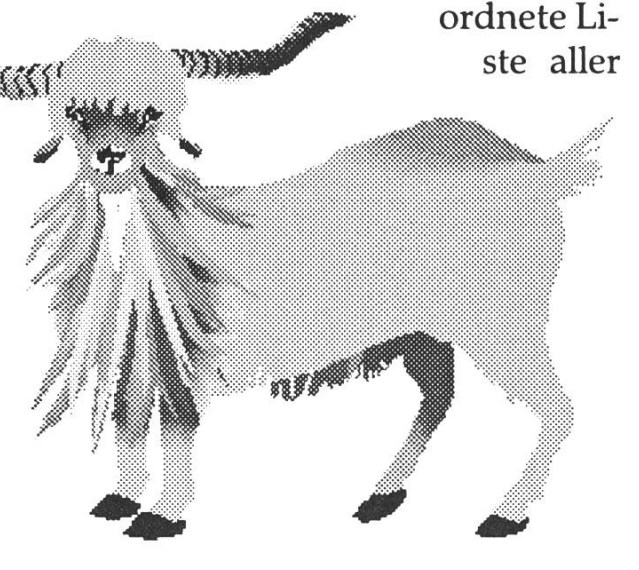

verzeichneten Webpages, die die Stichwörter enthalten. Durch Hyperlinks gelangt man auf einfa-Weise mittels Klicken auf die entsprechende Seite.

Wie ist das möglich und wie fioniert das?

### Das Sammeln von Daten

Zuerst müssen die Daten her. Sie werden von Scooter, einem von gital konstruierten Roboter (auch Spider genannt), auf dem Internet gesammelt. Mit Roboter ist hier ein Programm gemeint, das automadie Hyperlink-Struktur des WWW traversiert, indem es eine Seite (Homepage etc.) abfragt und dann rekursiv durch alle weiteren Seiten geht, die auf der Seite durch Hyperlinks verzeichnet sind.

Scooter ist momentan der leistungsfähigste Roboter für das Indexieren<sup>1</sup>; er kann über 3 Mio. Webpages pro Tag besuchen. Er bringt deren Textinhalt (das ganze HTML-Dokument) samt Adresse zwecks Indexierung zurück und besucht dann alle verzeichneten Seiten zu einem späteren Zeitpunkt.

Auf diese Weise wandert Scooter durch das WWW. Als Ausgangspunkt dient der Index von Yahoo!, einem anderen Search Service; mit «Add URL» auf der AltaVista Homepage können weitere Adressen angegeben werden, die dann Scooter besuchen wird.

Damit Roboter nicht zu ungebetenen Gästen werden, gibt es die Regeln des «Standard for Robot Exclusion»: So muss zuerst die Da-/robots.txt, falls vorhanden, sucht werden, wo Webpages und Verzeichnisse für Roboter als sperrt angegeben werden können. Scooter respektiert das und ist dazu auch noch unaufdringlich, denn er belastet die Server beim Besuch nur minimal (weniger als 1% der sourcen): Hat er eine Seite besucht, so wartet er eine gewisse Zeit bis er die nächste Seite besucht, und zwar mindestens hundertmal solange, wie der vorherige Besuch gedauert hat. So werden langsame Server weniger oft als schnelle besucht und deshalb nur minimal belastet.

Damit das Datensammeln schnell und zuverlässig ablaufen kann, braucht es leistungsfähige Hard-Scooter läuft auf einer DEC3000/900 AlphaStation mit <sup>1</sup> GB RAM und einem 48 GB RAID Array.

### Die Indexierung

Was geschieht mit den angesammelten Datenbergen?

Nun werden die von Scooter sammelten Daten indexiert. Die Software kann <sup>1</sup> GB Text pro Stunde in die Datenbank der verzeichneten Stichwörter (Index) eintragen, dem zu jedem Wort auf jeder Webpage die Adresse der chenden Seite vermerkt wird. Zusätzlich wird zu jeder Seite eine Kurzinformation gespeichert. Diese kann der Eigentümer einer Webpage mittels des HTML-Befehls <META ...> beeinflussen, sonst werden die ersten paar Textzeilen der Webpage benutzt. Findet Vista bei einer Suchabfrage eine Webpage, so wird standardmässig diese Kurzinformation der Seite nebst Titel angezeigt.

Beim Indexieren wird ein raffinier-Punktesystem für die entspre-

<sup>1)</sup> Vom englischen: «indexing», eine Liste erstellen. Wäre «Indizieren» die bessere Übersetzung ins Deutsche als «Indexierung»? Könnte sein, tönt aber so negativ.

chenden Stichwörter verwendet. Dies erlaubt bei einer Suchabfrage, die gefundenen Webpages nach Prioritäten geordnet anzuzeigen, so dass der Benutzer sich sogleich auf die Seiten konzentrieren kann, die wahrscheinlicher von Interesse sein können, denn die Anzahl Treffer ist oft sehr gross, manchmal sogar zu gross.

Der Index umfasst zur Zeit mit etwa 30 Mio. Webpages von 225'000 Servern und hat die Grösse von über 40 GB. Er wird auf einem DEC AlphaServer 4100 mit zwei Prozesund <sup>1</sup> GB RAM erstellt. Der ständig erweiterte Index wird odisch auf die Index-Server übertragen.

### Die Suchabfrage

Was passiert nun, wenn ich eine Suche starte?

Wenn der Benutzer wie oben schrieben eine Suchabfrage eingibt, so wird diese zur Zeit von drei AlphaStations von DEC (verschiedene Modelle) mit je 256 MB RAM entgegengenommen. Auf ihnen läuft ein Multi-Thread-Webserver, der die Suchabfragen an die Index-Server weiterleitet. Dank dem geklügelten Zusammenspiel mit den Index-Servern über ein leistungsnetzwerk kann dieses relativ kleine System die täglich stolzen 12 Mio. Suchabfragen verarbeiten, das sind etwa <sup>140</sup> pro Sekunde. Damit auch ein optimaler Zugang vom Internet zu AltaVista gewährwerden kann, ist AltaVista an das Internet Gateway von Digital, dem grössten seiner Art, schlossen. Damit stehen mehrere Internetverbindungen mit einer Bandbreite von total über 100 Megabit pro Sekunde zur Verfügung.

Mit AltaVista können sowohl das WWW als auch das Usenet groups) abgesucht werden, wobei etwa 90% der Suchabfragen das WWW betreffen.

Nun braucht es auch dazu stungsfähige Hardware: Drei DEC AlphaServer 8400 5/300, je mit <sup>10</sup> Prozessoren, 6 GB RAM und einem 210 GB RAID Array, dienen als dex-Server der eigentlichen Suche und haben jeweils eine Kopie des Index, auf dem sie die Suche führen.

Diese Kombination von leistungsfähiger Hard- und Software ermög-Antwortzeiten auf Abfragen von weniger als einer Sekunde.

### Suchen in Usenet Newsgroups

Auch die Newsgroups kommen nicht zu kurz.

Eine Suche in den Usenet groups («Usenet» auswählen) wird an den News-Indexer weitergeleider auf einer AlphaStation läuft und einen News-Index von über <sup>3</sup> Mio. Artikeln von 14'000 Usenet Newsgroups besitzt. Der News-Server selber läuft auf einer eigenen AlphaStation und dient dem News-Indexer, bietet sich auch nur zum Lesen der Newsgroups an. Dazu wählt man im Suchformular «Usenet» aus und gibt newsgroups: gefolgt vom Namen der Newsgroup ein, wobei dann auch extern vorhandene Newsgroups in Frage kommen.

### Tips zur Benutzung von AltaVista

«Gewusst wie» gilt auch hier.

AltaVista bietet eine «Simple Search» und eine «Advanced Search» an. Da die einfache Suche schon leistungsfähig genug ist, werden im folgenden nur Tips für die einfache Suche gegeben.

Da der Index von AltaVista gewaltig ist und ständig an Umfang nimmt, empfiehlt es sich, möglichst präzise zu suchen, denn die Trefferanzahl ist meistens sehr hoch.

Es können mehrere Stichwörter eingegeben werden, das Ergebnis wird nach der höchsten Treffersortiert: «ETH VIS» findet «ETH» oder «VIS» oder beides.

Mit Anführungs- und Schlusszeiwerden Sätze resp. Textstücke gesucht, ebenfalls mit einem Strichzwischen den Wörtern: «ETH;Zuerich» oder «"ETH Zuerich"» findet das Textstück «ETH Zuerich».

Mit einem Plus oder Minus vor einem Wort oder einem Satz (vgl. oben) werden die Treffer explizit verlangt (muss auf jeder Webpage vorkommen) oder unterdrückt (darf nicht vorkommen): «+trees - "abstract data structures"» findet alle Seiten mit «trees», auf denen «abstract data structures» nicht kommt.

Mit einem Stern \* wird ähnlich wie in UNIX oder DOS eine beliebige Buchstabenfolge abgekürzt: «\*ware» findet z. B. «hardware», «software». Dies ist auch nützlich für Einzahl/Mehrzahl oder schiedene Schreibweisen. Es besteht aber die Einschränkung, dass vor dem \* mindestens drei Buchstastehen müssen und nur null bis fünf Kleinbuchstaben durch \* gesetzt werden. Falls AltaVista zuviele Treffer findet, wird die Suchabfrage ignoriert.

Gross- und Kleinschreibung: Es empfiehlt sich meistens, die Wörter in Kleinbuchstaben einzugeben, weil dann auch entsprechende Grossbuchstaben gefunden werwährend bei Grossbuchstaben keine Kleinbuchstaben gefunden werden. So findet «HTML» «HTML» und nicht «html», «html» findet aber beides oder beliebige Kombinationen wie «hTmL»,

AltaVista: http://www.altavista.digital.com/ Digital (DEC): http://www.digital.com/

«Html» und so weiter. Analoges gilt für Sonderzeichen: «Zurich» findet auch «Zürich».

Manchmal kann es von Nutzen sein, etwas nur auf einem bestimmten Host zu suchen: «host:nic.switch.ch +shareware». Für weitere Optionen wie für der, Links, Titel, URL, Hosts, Anker, Applets, Text sei auf die Hilfe zur «Simple Search» verwiesen, wo auch der HTML-Befehl <META  $\ldots$  beschrieben ist. Weitere nützli-Informationen über AltaVista gibt es bei «Tips», so z. B. wie man das AltaVista-Suchformular in die eigene Homepage einbauen kann, um so noch schnelleren Suchzugriff auf AltaVista zu ermöglichen oder /robots.txt benutzt.

### Ausblick

AltaVista stellt dem Benutzer einen sehr effizienten Search Service zur Verfügung, mit dem schnell und zuverlässig auf die gesuchten Daim Internet zugegriffen werden können. Ziel von AltaVista es, das ganze WWW zu indexieren, auch wird die Funktionalität ständig weitert.

Die AltaVista-Technologie gibt es übrigens auch in Versionen für men, Institute oder für den privaten Anwender, um sich in den eigenen Datenbergen zurechtzufinden.

> Matthias Schnetzler mschnetz@iiic.ethz.ch

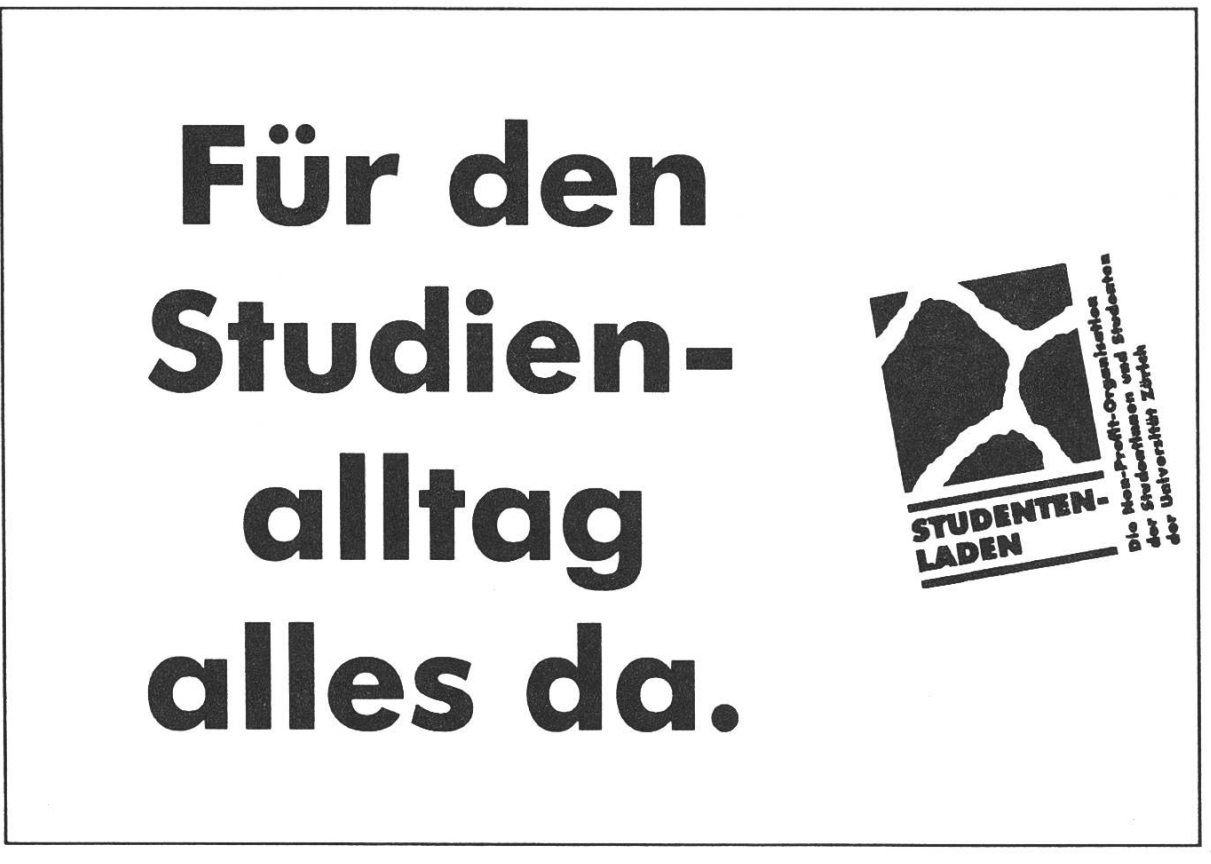

## Umfrage zu «Rauchen im IFW/RZ»

Der Departementsrat (des D-INFK) führt zum Thema «Rauchen» eine Umfrage durch. Die heutige Situation in IFW/RZ, wo an beinahe allen allgemein zugängli-Orten geraucht wird, ist fiir viele unbefriedigend.

Das Rauchen in den ETH-Räumen ist seit 1989 so geregelt, dass in bestimmten Räumen (z. B. Studentencomputerräume, Auditorien) Rauchbesteht, während in persönlichen Arbeitsräumen deren Benützer das Rauchen erlauben können. Über das Rauchen in Gemeinschaftsräumen und Gängen gelten keine allgemeinen Vorschriften, solche können aber von den Direktbetroffenen vereinbart werden. Im D-INFK dürften insbesondedie Cafeteria, die Gänge und die Treppenhäuser umstritten sein.

Die Umfrage soll eine Diskussionsgrundlage für mögliche Beschlüsse auf Instituts- oder Departementsebene liefern, weshalb Antworten von möglichst vielen Betroffenen erwünscht sind. Wir stellen folgende Varianten zur Diskussion:

- A Rauchverbot in allen Räumen des D-INFK im IFW/RZ
- B Rauchverbot in allen allgemein zugänglichen Räumen des D-INFK im IFW/RZ (erlaubt in geschlossenen Büros, wenn alle Betroffenen einverstanden sind)
- Cl Variante <sup>B</sup> + Rauchen erlaubt in einem Teil der Cafeteria
- C2 Variante <sup>B</sup> + Rauchen erlaubt in Cafeteria und Vorhalle im IFW E-**Stock**
- D heutige Regelung

Wir bitten alle, die im IFW/RZ verkehren, ihre Meinung per E-Mail an «rauchen@inf.ethz.ch» zu senden, spätestens bis 31. Juli 96.

Für den Departementsrat

Christian Cachin cachin@inf.ethz.ch

Visionen 7-8/96 13

## Beratungszeiten der Assistenten der Informatik-Vorlesungen in den Sommerferien 1996

Eingänge bis Redaktionsschluss, bitte zögern Sie nicht, das Abteilungssekretariat anzurufen, wenn Sie mehr Informationen brauchen. Tel. Ol 632 7211

### Informatik I S. Gehring Informatik II L. Kettner Th. Lincke Informatik III A. Scherer Informatik IV E. Oswald DO 15-16 Uhr oder nach Vereinbarung Büro Tel. 632 7315 od. per e-mail: gehring@inf.ethz.ch nach vorheriger Vereinbarung nach vorheriger Vereinbarung nach vorheriger Vereinbarung e-mail: scherer@inf.ethz.ch nach vorheriger Vereinbarung e-mail: oswald@inf.ethz.ch Informatik I + II für IIIA Ch. Korostensky 8.00 - ca. 17.30 Uhr im August abwesend e-mail-korosten@inf.ethz.ch L. Jaschke nach vorheriger Vereinbarung (Vorlesung Dr. Hinterberger) K. Meier nach vorheriger Vereinbarung Abwesenheit: 9.9-15.9. e-mail: meier@inf.ethz.ch (Vorlesung Dr. Hinterberger) Informatik I HIB H. Domjan P. Ryser nach vorheriger Vereinbarung e-mail: domjan@inf.ethz.ch nach vorheriger Vereinbarung Informatik II IIIB H. Domjan nach vorheriger Vereinbarung e-mail: domjan@inf.ethz.ch M. Roth nach vorheriger Vereinbarung Büro Tel. 632 7339 Büro Tel. 6327387 RZH<sub>3</sub> IFWB48.2 IFWE47.1 Büro Tel. 632 7320 RZ H15 Büro Tel. 632 7326 RZH25 Büro Tel. 632 7479 IFW D28.2 Büro Tel. 6327431 Büro Tel. 632 6747 IFWC27.2 IFWC26.2 Büro Tel. 632 7344 Büro Tel. 632 7343 Büro Tel. 6327344 Büro Tel. 632 7123 RZH10 RZH12 RZH10 IFWE43.2

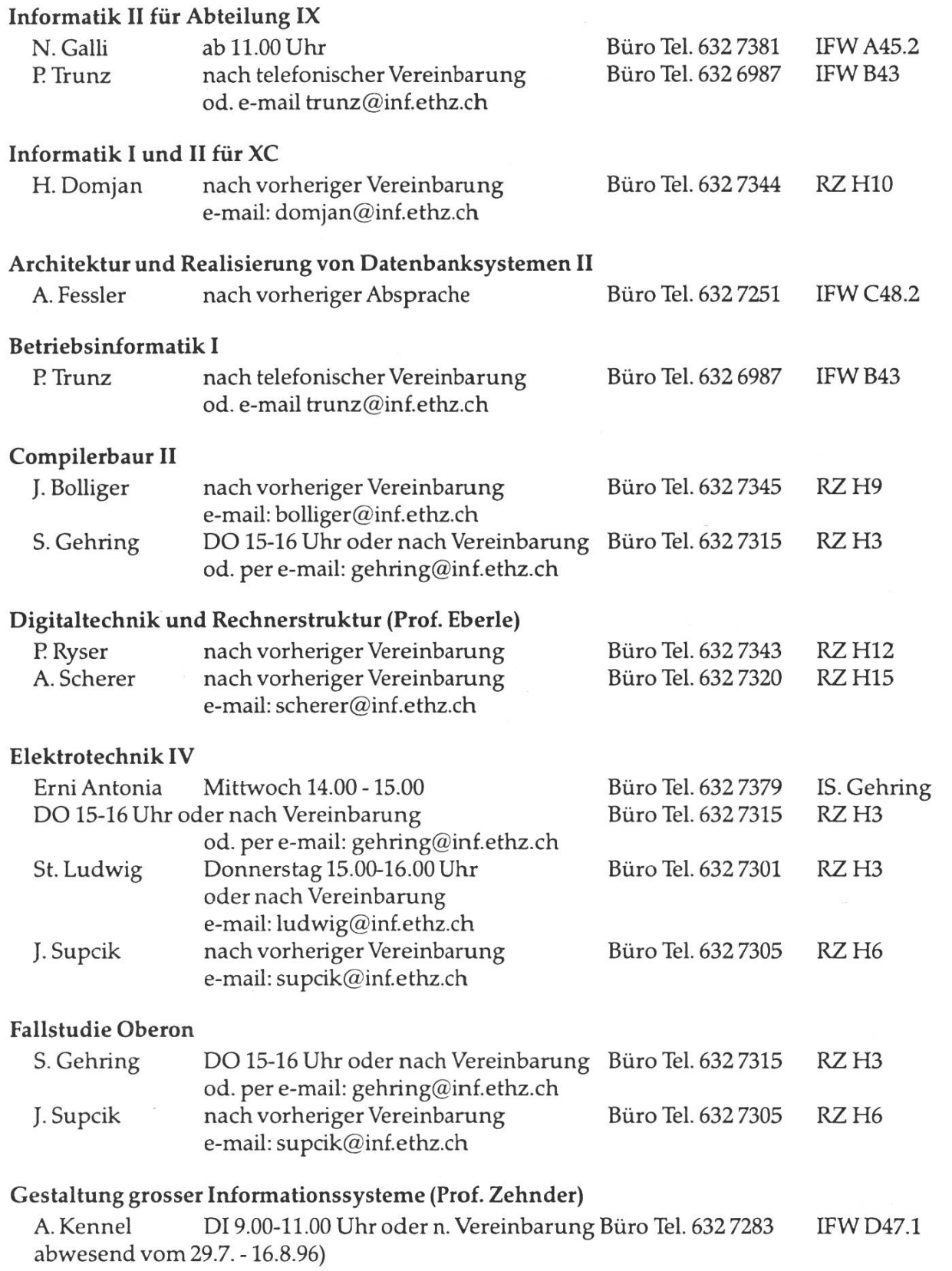

 $\sim$ 

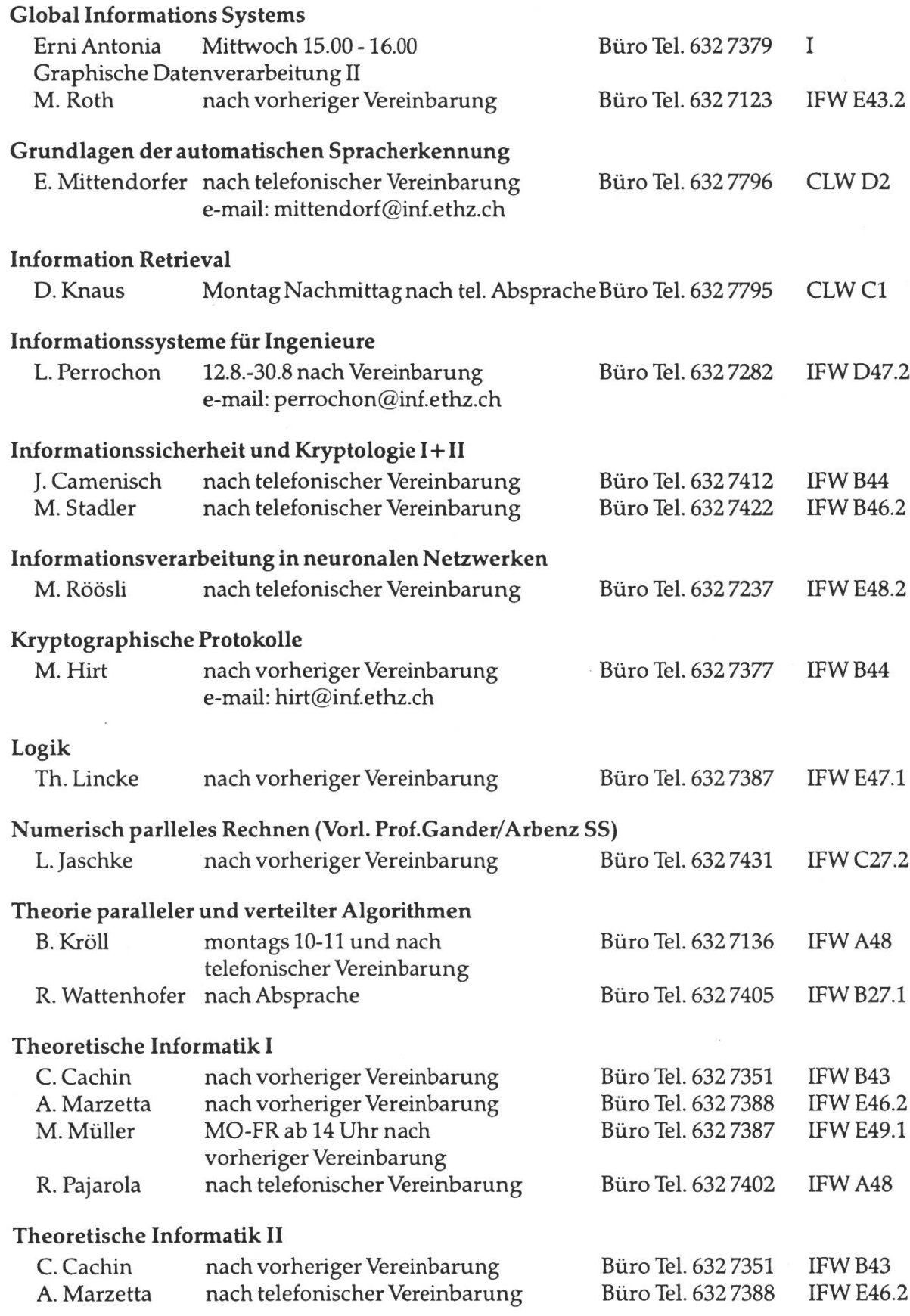

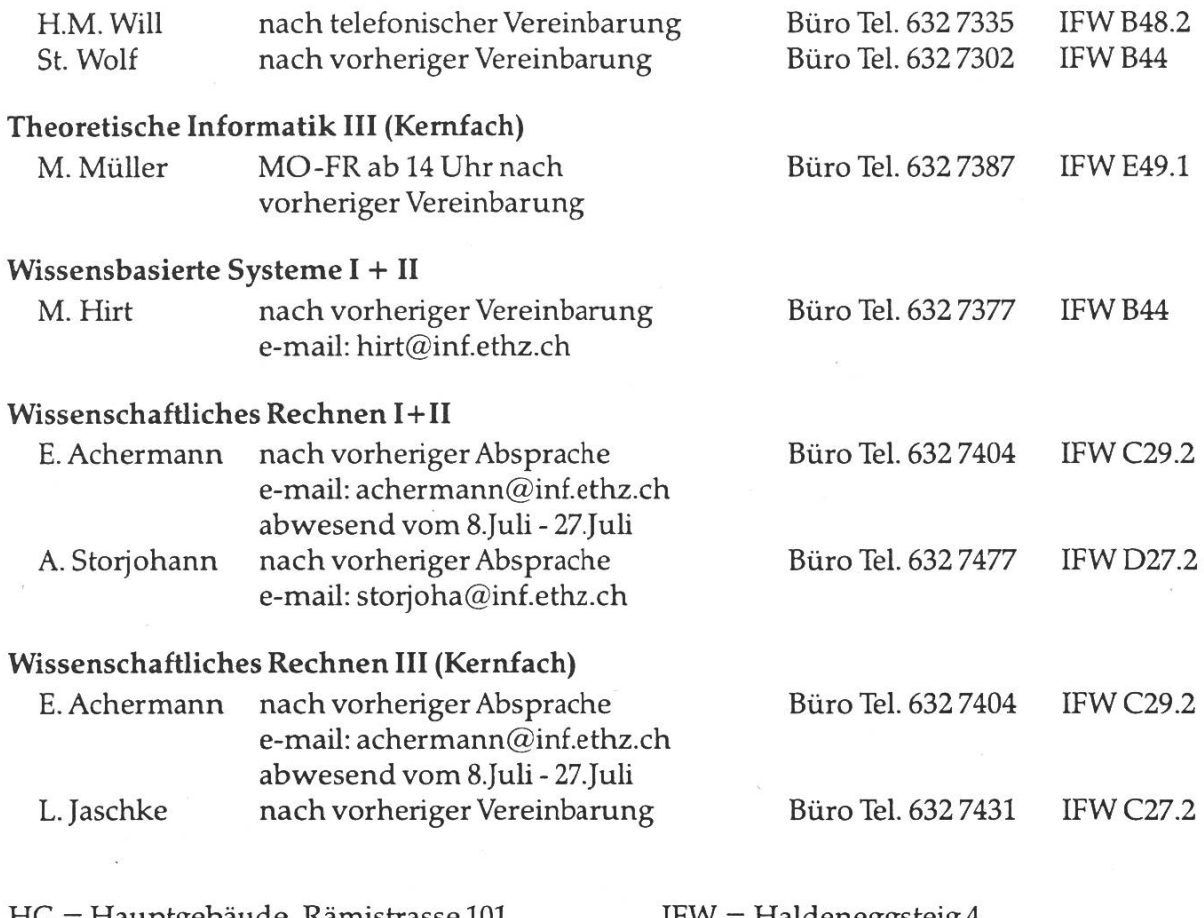

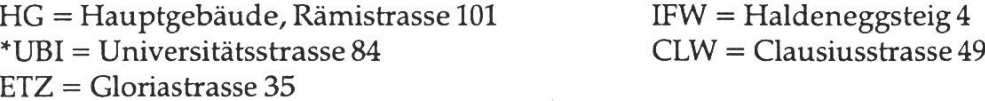

Für weitere Auskünfte steht Ihnen das Studiensekretariat gerne zur Verfügung. Telefon 01 632 7211

Für die wiederum schöne Zusammenarbeit im vergangenen Semester danken wir allen und wünschen Ihnen eine gute Sommerpause. Für die zahlreichen Studierenden, die sich auf Prüfungen vorbereiten, hoffen wir, dass ihnen doch auch noch ein paar sonnige Tage der Erholung möglich sind.

Noch kurz eine Mitteilung in eigener Sache: Das Studiensekretariat ist in den Sommerferien ab und zu tageweise oder mit verlängertem Wochenende ferienhalber geschlossen. Es ist also von Vorteil, wenn Sie von zu Hause aus vorbeikommöchten, kurz vorher anzurufen, Tel. 01 632 7211. Vielen Dank.

> Studiensekretariat H. Hilgarth und H. Kaufmann

## Biwidus

Seit einigen Monaten schon gebe ich zusammen mit Kollegen ein wöchentliches Internetmagazin namens «Biwidus» heraus. Geboten werden  $formationen$  rund um Zürich, über Musik und Internet im Allgemeinen. Wer sich schlau machen will, soll doch hin und wieder bei http://biwidus.ch/ schauen.

### Der Ursprung

Während der Zwangspause, die mir die Verschiebung des anfangs aufgebrummt hatte, arbeitete ich bei RTV, einem regionalen Fernsehsender von Zürich. Leider erging es diesem Sender nicht sonders gut. Züri 1, für den RTV zu produzieren begann, wurde eingestellt, und RTV sendet nicht mehr. RTV existiert jedoch immer noch, und stellt uns einen grossen Teil seiner Infrastruktur zur Verfügung.

### Das Projekt

Vor etwa eineinhalb Jahren kam mir zum ersten Mal ein Programm mens Mosaic in die Finger und zwar auf dem Amiga, dem Grafikcomputer von RTV. Obwohl die Darstellungsmöglichkeiten von Mosaic sehr beschränkt sind, machte das Geklicke zwischen den Seiten sehr viel Spass. Natürlich blieb es nicht

dabei, es wurden auch eigene Seierstellt. Und so entstand ein betriebsinternes Projekt mit HTML-Seiten, die Informationen für die Mitarbeiter enthielten. Ziemlich bald kamen wir dann auf die Idee, die vielen Informationen, die sich bei RTV ansammelten, auf dem ternet zu präsentieren. Das war im Mai '95. Auch wenn man es sich heute gar nicht mehr vorstellen kann, zu dieser Zeit hätten wir zu den Ersten gehört, die so etwas macht hätten. Nun, leider kam es nie dazu, interne schiedenheiten verhinderten das. Danach kündigte ich, auch weil ich mich wieder auf mein Studium konzentrieren wollte, es stand schliesslich das erste Vördiplom an. Einige meiner früheren Arbeitskollegen waren allerdings immer noch von der Idee eines Internetmagazins begeistert und fanden, man sollte auf eigene Faust produzieren. Heraus kam Biwidus, dessen men aus meinem früheren Pseudonym in der Computerszene entstand.

### Die Technik

An dieser Stelle herzlichen Dank an den VIS, bei dem wir zum ersten Mal ein paar Seiten online setzen konnten. Unsere Adresse war etwa 30 Zeichen lang, aber es gab uns. Auch wenn es keiner wusste. Aber wertvolle Erfahrungen konnten sammelt werden. So musste man feststellen, dass es gefährlich ist, auf einem Mac HTML-Seiten auszutesten. Denn das Mac-Filesystem ist nicht casesensitiv, ganz im Gegensatz zur VIS-NeXT. Und so wunderman sich dann, warum gewisse GIFs nachgeladen wurden und nige nicht.

Nun, nach einigen Wochen wollten wir dann doch einen «eigenen» Serhaben, und nicht jeden Freitag ein VIS Vorstandsmitglied nerven, nur weil wir unsere neuen Seiten online schicken wollten. Durch nes Kollegen Kollegen bekamen wir die Gelegenheit, uns günstig, dass heisst gratis, auf einem neueingerichteten MAC-Server einzurichten. So nett das auch war, leider erwies sich die Sache als nicht stabil. Ging man mit Fetch falsch rein, stürzte der ganze Server ab. So im Schnitt lief dieser sowieso nur dreiviertel der Zeit. Und als Webmaster gibt es nichts Schlimmeres, als von seinen Kollegen alle Tage wieder zu hören, der Server sei mal wieder down, vor allem, wenn man selber nichts gegen tun kann.

Vor etwa 2 Monaten hatte ich dann genug von diesen Problemen und fand, wir sollten unsere eigene Domain registrieren lassen. So kauften wir uns bei einem Provider ein. Seither läuft auf der Serverseite fast alles problemlos, aber es kostet halt was.

### Die Erfahrung

Vieles habe ich bis jetzt beim Biwidus-Projekt gelernt, auch in zug auf das Informatikerleben. So kann ich jetzt (hoffentlich) besser abschätzen, was für mich machbar ist, und wie lange das ungefähr dauert.

Aufgefallen ist mir, dass Planungsimmer zu kurz und Leute, die nicht bezahlt werden oder kein Interesse am Ganzen haben, nie reichbar sind. Wenn etwas auf dem eigenen Computer funktioniert, heisst das noch gar nichts, auf nem anderen System sieht die Sache schon ganz anders aus. Standard ist das, was auf jedem Compu-

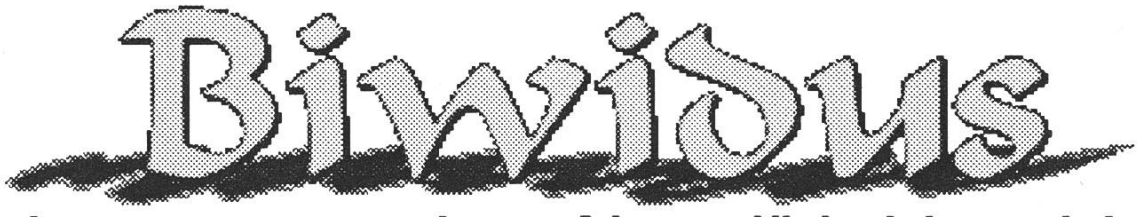

Internetmagazin auf http://biwidus.ch/

Visionen 7-8/96 1912 besteht der antalektronik (\* 1918). 1920 besteht des antalektronik (\* 1919). 1930 besteht

ter anders ist. Ändere nichts, was schon läuft, und wenn, dann nur in kleinen Schritten.

Eine wichtige Sache als Inf'student: Ich habe gesehen, dass jede Arbeit, so gut sie funktioniert und aussieht, absolut nutzlos ist, wenn sie nicht rekonstruiert werden kann. Von ner wunderschönen Grafik muss jeder einzelne Teil frei verfügbar sein, ohne dass man ihn von Hand stellen muss. Programmcode ohne allgemeine Schnittstelle kann man 10 Wochen fortwerfen, da er für die vorgesehene Erweiterung nicht mehr brauchbar ist, usw.

### Die Fortsetzung

Im Redaktionellen und Technischen sind wir unterbesetzt, und bisher haben wir auch niemanden gefunden, der für Werbeaufträge sorgen könnte. Auch wenn ich selber weiss, wie überbeschäftigt wir Informatikstudenten sind, hier ein kleiner Aufruf: In der Technik, sowie in der Redaktion sind freie Mitarbeiter sehr willkommen. Gestaltet wird Biwidus mit einem Amiga, man sollte also Erfahrung mit diesem System haben. Mitschreiben kann jeder, der einen Computer und ein wenig Talent besitzt. Anfragen bitte an meine Email-Adresse.

Der Mietvertrag mit unserem vider hat eine Dauer von einem halben Jahr, und solange wird es Biwidus mindestens noch geben. Danach entscheidet hauptsächlich die Motivation innerhalb der daktion über das weitere Vorgehen. Und dies hängt auch von den schaltquoten» ab. So langsam wird

Biwidus jedoch geleund sen auch anerkannt, immerhin haben wir die Auszeichnung «Best of Web

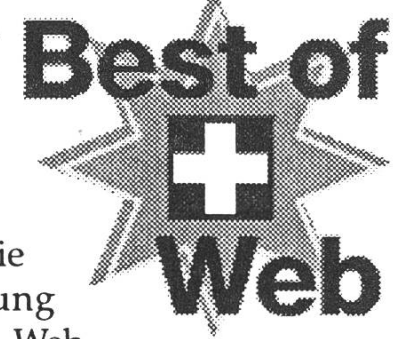

CH» verliehen bekommen. Ist doch auch etwas.

Bruno Eberhard Biwidus@ezinfo.vmsmail.ethz.ch

# http://biwidus.ch/

## Finger

Wie lautet die E-Mail-Adresse von meinem Kollegen/von meiner fessorin?

Wenn die Person an der ETH einen Account besitzt, solltest du fündig werden mit «finger name@ethz.ch». Für Accounts des D-INFK geht auch «finger  $name@n$ eptune».

## Ressort Exkursionen

Am Anfang des Semester habe ich genden Artikel für die Visionen geschrieben. Durch ein Problem im Lay-- das Logo kam erst knapp vor Redaktionsschluss in unlesbarem Forzum Redaktor – und das zu späte Eintreffen des unten beschriebenen traits machte es keinen Sinn mehr, ihn zu publizieren. Das hindert mich nicht, ihn jetzt zu publizieren. So ist eben aus einer Ankündigung ein Resumee geworden.

66 Soeben habe ich den Bereich «Exkursionen» im VIS übernommen. Ich werde bemüht sein, Euch den Besuch möglichst interessanter Firmen zu ermöglichen. Allerdings sind solche Anlässe nicht kurzfristig zu organisieren. Deshalb möchte ich Euch diesbezüglich noch um was Geduld bitten.

Exkursionen können zwar lehrreich sein, doch sollten sie meiner nung nach neben dem obligatorischen Praktikum nicht die einzige Gelegenheit für einen studierenden darstellen, etwas aus der Praxis zu hören. Besonders die Visionen könnten in Zukunft mehr Praxisbezug haben. Zu diesem Thema erscheinende Artikel tragen das abgebildete Logo.

In dieser Ausgabe der Visionen fin-

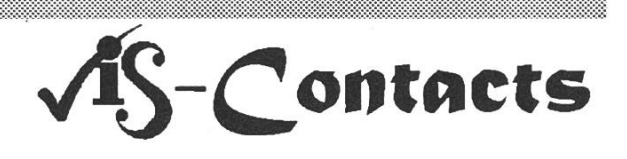

det sich zum ersten Mal ein Portrait eines bereits diplomierten ETH-Informatik-Ingenieurs. Falls möglich, möchte ich auch in den weiteren Visionen ein solches Portrait sentieren. Interessante Zuschriften sind stets willkommen! Ausserdem bitte ich Euch, vermehrt tikumsberichte an den VIS zu schikken. Schliesslich muss jeder ein dustriepraktikum absolvieren und ist sicherlich froh, Erfahrungsberichte von Kollegen in den Visionen lesen zu können. Nachdem das letzte Mal von einem Praktikum in den USA zu hören war, ist diesmal auch für weniger mobile Studenten etwas dabei.

Ich bitte alle Visionenleser, die an Industriekontakten interessiert sind und bereits konkretere Vorschläge machen können, diese auch dem VIS mitzuteilen. 1999

Eine Fortführung dieser Arbeit ben dem Erstellen der Diplomarbeit wird kaum vereinbar sein. Deshalb: Wenn sich jemand dafür (oder für eine andere Tätigkeit) erwärmen kann, ist er im VIS stets willkommen.

> Michael Bischof mbischof@iiic.ethz.ch

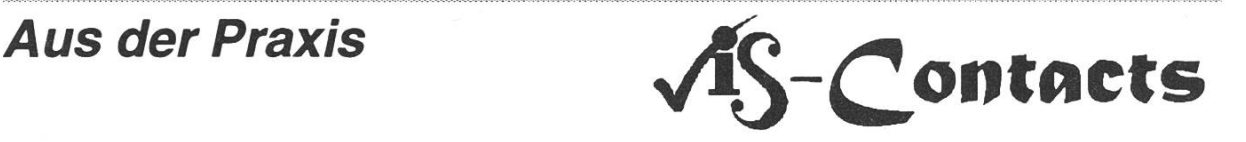

Michael Bischof befragte Wolfgang Jastrowski, der an der ETH Informatik studierte und jetzt bei der Schweizer Rückversicherung arbeitet.

Wann hast Du diplomiert? Frühjahr 1994.

### Wo lagen Deine Studienschwerpunkte und Interessen?

Für die zwei Vertiefungsrichtungen habe ich im Bereich Informationssystedie Vorlesungen «Wissensbasierte Systeme I und II» gewählt und für den Bereich Theoretische Informatik die Vorlesungen «Kryptologie I und II». Im Nebenfach habe ich mich für Astronomie entschieden mit den vier Vorlesungen «Astronomie», «Kosmologie», «Theoretische Sonnenphysik» und «Von der Interstellaren Materie zur Supernova». Meine Diplomarbeit hat den Titel «Eine formale Beschreibung des Entity Relationship Modells», mehr dazu später.

### Was hattest Du Dir vom Informatikstudium erwartet und wurden Deine Erwartungen erfüllt?

Nach meiner Matura war für mich klar, dass ich Informatik studieren wollte. Ich wusste nur noch nicht, an welcher Universität ich das Studium in Angriff nehmen wollte. Letztlich kamen noch zwei Universitäten in Frage, die Uni Bern und die ETH in Zürich. Für beide Studiengänge informierte ich mich über Inhalt und Ablauf. Da ich schon immer technisch interessiert war, kam nur die ETH in Frage. Meine Erwartungen haben sich bestätigt, das Studium war zu Beginn theoretisch und wurde mit jeder neuen Vorlesung «praktischer», die Übungen bestanden immer mehr aus Programmieraufgaben. Für das Fachstudium hatte ich zu Beginn meiner Zeit an der ETH noch keine genaue Vorstellung.

### Kurze Beschreibung Deiner jetzigen Tätigkeit

In ivelchem Bereich und welcher Unternehmung bist Du tätig? Seit meinem Abschluss arbeite ich bei der Schweizer Rückversicherung. Im siebten und achten Semester habe ich dort Teilzeit gearbeitet und hatte danach die Möglichkeit meine Diplomarbeit dort zu machen. Innerhalb der Informatikabteilung der Schweizer Rück arbeite ich in der Sektion für Applikationsentwicklung, in einem Team, welches mit Smalltalk Lösungen für die Finanzrückversicherung erstellt.

### Wie schaut ein typischer Arbeitstag bei Dir aus?

Er besteht zum grössten Teil aus der Arbeit im Team für die Entwicklung einer neuen Software. Dazu gehört nicht «nur» Programmieren, sondern auch viel Kontakt mit den Benutzern und Benutzerinnen, Erarbeiten von Datenmodellen, Kennenlernen des Geschäfts der Benutzer, etc.

Dazu kommen auch Supportaufgaben, einerseits aus alten Projekten, andererseits für andere Smalltalk Programmierer. Durch meine Position als Stellvertreter des Projektleiters kommen auch immer mehr administrative Aufgaben auf mich zu.

### Wie ist die Informatik in Deinem Betrieb aufgebaut?

Die Abteilung Informatik besteht aus vier Sektionen:

- Central Services (für das Grosssystem zuständig)
- Technical Support (Netzwerk, PC Installationen,
- Support (Datenbanken, Software, Ausbildung,
- Application Development (klar)

### Warum wähltest Du Diese Stelle?

Durch meine Teilzeit-Tätigkeit und die Diplomarbeit kannte ich schon viele Leute und konnte sehr gut abschätzen, was mich erwarten würde. Wichtials das, ist der Inhalt meiner Tätigkeit. Ich entwickle mit modernen Hilfsmitteln (Smalltalk, GUI Builder, ...) in einem interessanten Umfeld Applikationen und habe dazu noch die Möglichkeit, andere Leute im Umgang mit diesen neuen Umgebungen zu unterstützen. Weiter ist die Schweizer Rück sehr grosszügig im Angebot für Weiterbildung.

### Welche Erfahrungen, die Du an der ETH machen konntest, halfen Dir am meisten im Berufsleben?

Alle Vorlesungen im Bereich Informationssysteme haben den grössten Bezug zu meiner jetzigen Tätigkeit. Dazu kommen meine Erfahrungen aus den Semesterarbeiten in der Informatik und im Nebenfach. Offen sein für andere Gebiete, und den Leute dort eine gute Informatiklösung anzubieten, ist heute für mich wichtig und macht mir auch viel Spass.

Wie gross war für Dich der Sprung von der Hochschule in die Praxis? Welches Rüstzeug fehlte Dir?

Der Sprung war nicht sehr gross, da ich den Betrieb ja schon kannte. Trotzdem ha tte ich noch wenig Ahnung vom Geschäft einer Rückversichedas lässt sich aber auch nur in der Praxis erlernen. Aus der Sicht der Informatik fehlte mir nicht sehr viel, was ich hätte an der ETH lernen können. Die aktuelle Hard- und Softwareumg ebung einer grösseren Firma kann man schlecht an einer Universität lernen, sondern nur das Rüstzeug, um sich dort schnell und gut einzuarbeiten. Und dieses Rüstzeug kann man sich an der ETH holen. Was mir fehlte, war Übung in der Präsentation von Ideen, Konzepten und Lösungen.

Wenn ich dem jetzigen ETH-lnformatikstudenten einen Tip geben könnte... Geniesse die Zeit an der ETH, auch wenn Du Studentin bist :-)

Welchen Bezug zum Informatikdepartement (so heisst die Abteilung für Informatik seit Anfang Jahr) hast Du noch?

Durch die «Visionen» weiss ich, was im Departement läuft und die Studenten interessiert, durch das Semesterprogramm kenne ich das Vorlesungsanund durch den Kontakt zu Robert Marti erfahre ich noch dies und das.

### Kontaktadresse

Falls jemand mehr über meine Tätigkeit erfahren möchte - unter der Adresse Wolfgang.Jastrowski@swissre.ch per e-mail erreichbar – bin ich gerne bereit, bei einem Besuch in der Schweizer Rück oder einem Bier mehr zu erzählen.

Besten Dank für Deine Auskünfte!

## Unterrichts-Umfrage SS96

Die Umfrage über die Unterrichtsqualität in Vorlesungen und Übungen im Sommersemester 96 wird noch bis 6. September verlängert. Zwischensind unter http://www.vis.inf.ethz.ch/CSETH/Umfrage/ausstatistiken wert.html abrufbar.

> Patrick Feisthammel umfrage@vis.inf.ethz.ch

Der Karrieretip der SBG:

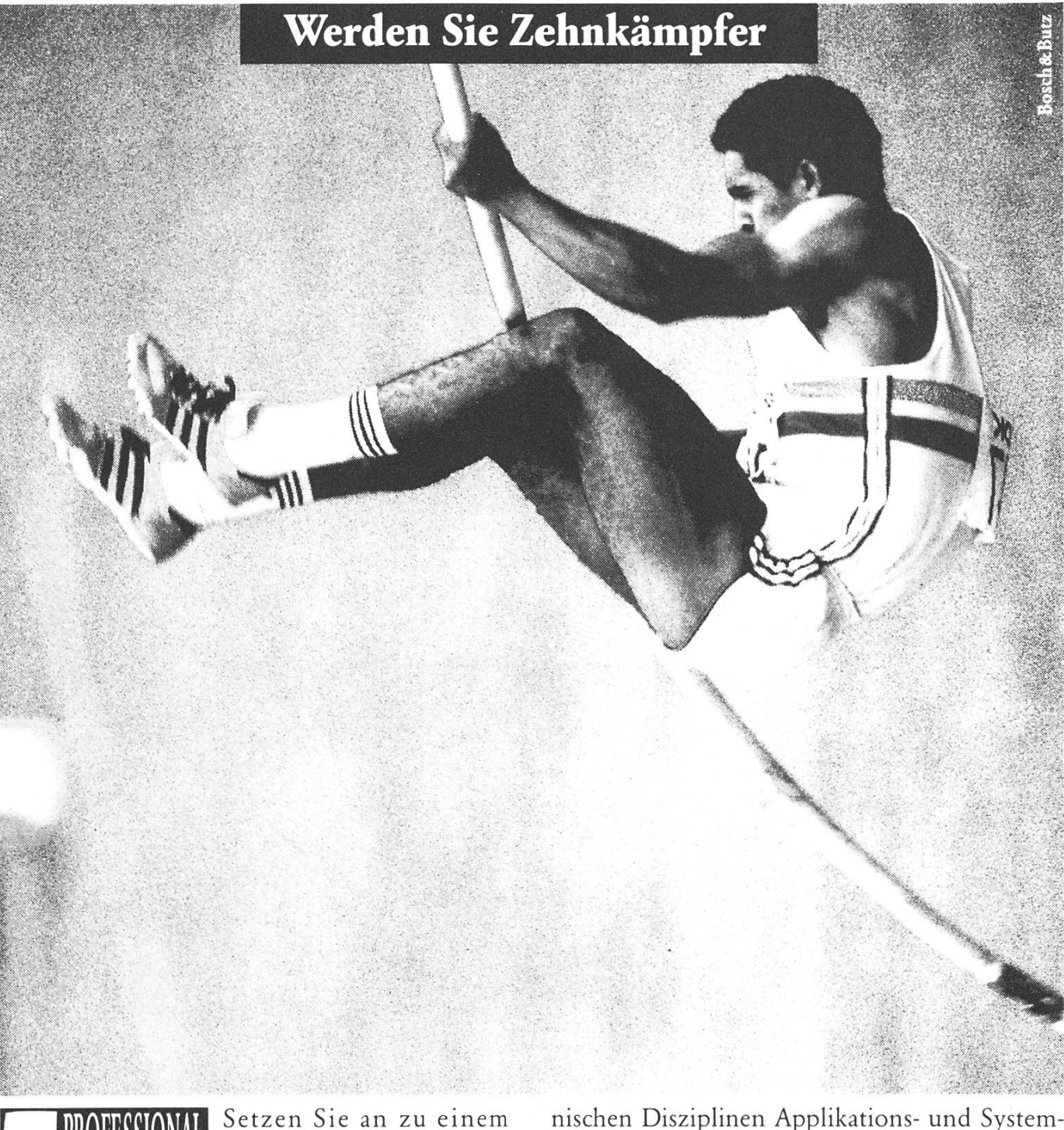

**PRO** grossen Sprung in die kunft. Mit einem Traineeship Informatik und Telekommunikation der SBG. Starten Sie Ihre Informatik-Karriere bei einem der grössten und fortschrittlichsten EDV-Anwender der Schweiz. Hier können Sie Ihre Vielseitigkeit in den tech-

nischen Disziplinen Applikations- und entwicklung ausspielen. Oder Ihre Ausdauer in Automations- und Infrastrukturprojekten beweisen. Nehmen Sie die erste Hürde mit Schwung. Rufen Sie uns an.

SBG-Joblnfo, Frau Irene Fuetsch: 01/236 73 01.

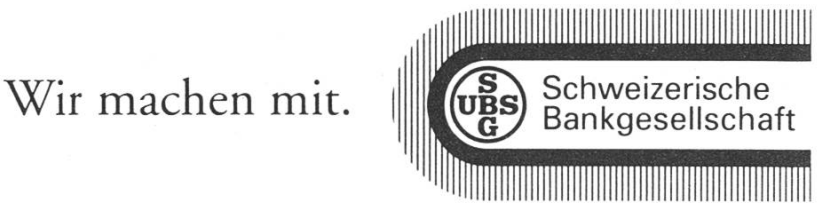

## Von zuhause aus einloggen

Wer ein Modem sein eigen nennt, kann seine E-Mailwährend den Ferien auch von zuhause aus lesen oder mit scape im WWW surfen. In der Newsgroup inf.students wurden dazu einige Tips gegeben, die an dieser Stelle wiederholt und ergänzt seien.

Die Nummer für den ETH-Dialin wurde von (Ol) 251 20 02 auf (Ol) 632 80 00 geändert. Der durchsatz beträgt immer noch lediglich 9'600 bps.

Deshalb empfiehlt es sich für Benutzerinnen und Benutzer von 14.4k- oder 28.8k-Modems, sich über die Uni Zürich einzuloggen. Die Telefonnummer lautet (01) 257 48 <sup>11</sup> und diese Leitung bietet merhin 14'400 bps. Sobald der Prompt erscheint, «ts» (für nalserver) eingeben, dann «telnet hostname».

So gelangt man mit «telnet rafl» also auf das IIIC-Account. Nach dem Einloggen erscheint der Unix-Prompt, theoretisch kann man jetzt mit «mail» auf seine E-Mail zugreifen. Wer es lieber komfortabler hat, benutzt elm. Hierzu muss zuerst «setenv TERM vt100» getippt wer-(falls nicht schon in login-file vorhanden), dann elm.

Um zu surfen ist etwas mehr Auf-

wand zu treiben: Zuhause muss man einen Browser für das eigene System besitzen (z. B. Netscape vigator 2.0 for Windows 95) und ein Winsock-Programm. In Windows 95 ist der Socket bereits drin, in Windows 3.x gibt es Trumpet Winsock als Shareware. Zuerst muss natürlich alles richtig konfiguriert werden. Dann startet man a) in Windows 95 den Browser, der sich automatisch einzuloggen versucht b) in Windows 3.x das Winsock-Programm, logg sich ein und startet nun den Browser.

Damit Netscape Daten mit dem ternet austauschen kann, ist auf Unix-Seite das Programm slirp nötig. Im IIIC-Cluster findet es sich unter /pub/studis/software/slirp. Eine Internetverbindung kommt erst zustande nachdem slirp erfolggestartet wurde. Slirp wartet dann auf Kontakt mit unserem Browser. Beendet wird es mit dem Übermitteln von fünf Nullen.

Diese Tips sind als Anhaltspunkte zu verstehen, ich konnte sie nicht auf Herz und Nieren überprüfen. Ich wünsche euch bei eureren suchen viel Erfolg!

> Christian Fritz cfritz@iiic.ethz.ch

## Informatik-Alumni\* ETH

## «Die Laufbahnplanung des Dipl. Informatik-Ing. ETH»

Podiumsdiskussion der Informatik-Alumni ETH (Dept. IIIC)

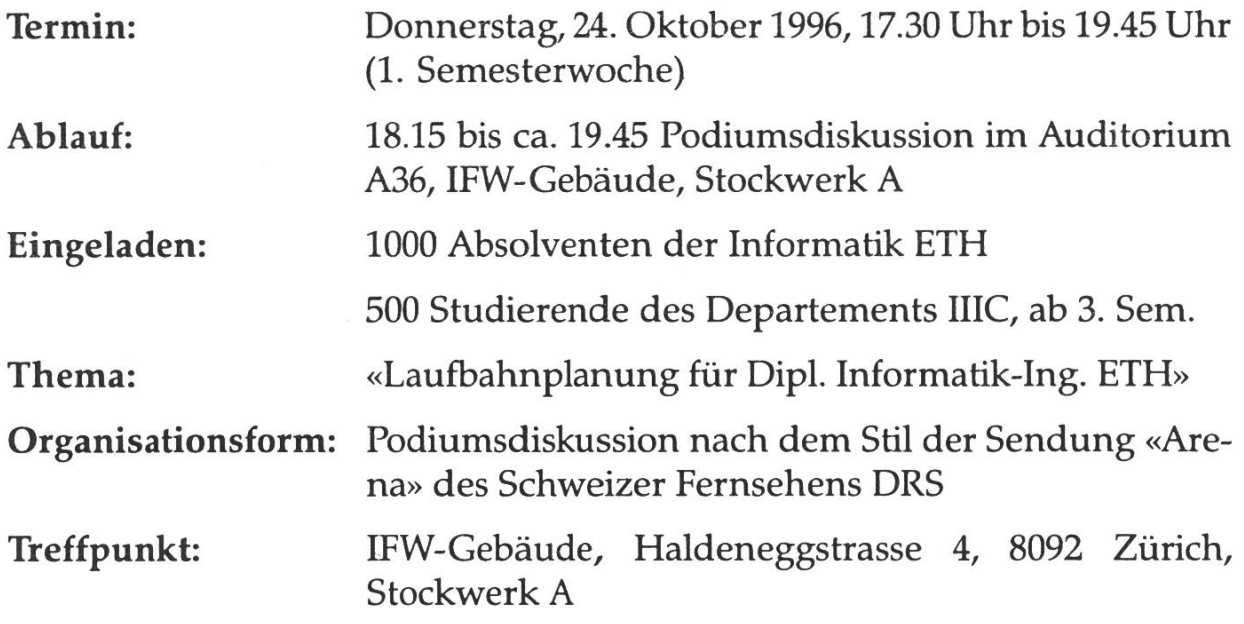

\* Wer an einer Universität oder Hochschule ein Studium absolviert hat, ist ein sogenannter alumnus dieser Universität/Hochschule. Die Informatik-Alumni ETH sind also ehemalige lllC-Studenten.

## Frequently asked questions to Stabsoft

Reference the FAQ collection to get info on Unix and many other subjects at http://www.stabsoft.inf.ethz.ch/local/faq.html

Ron Wakefield stabsoft@inf.ethz.ch

Visionen 7-8/96 27

## Studenten-Computerräume im HG

### Ausgangslage

Die Rechner, der dazugehörgie Server und das Netzwerk im HG G26.2 und G26.3 genügen in Leistung und Anzahl den heutigen Anforderungen nicht mehr. Das Departement Informatik hat deshalb zusammen mit den lungen IIIA, IIIE und IX der Schulleitung die Ablösung der 60 Workstations und des Servers beantragt und inzwischen auch bewilligt erhalten.

### Lösung

Die 60 Rechner und der Server werden durch 100 Workstations sowie einen neuen Server ersetzt. Eine spätere weitere Aufstockung der Anzahl Rechner ist sehr wahrscheinlich (im Sommersemester '97). Einher mit dieser Erneuegeht eine Konzentration der Rechnerräume auf dem HG E-Stock, was einige bauliche Massnahmen bedingt. So werden während diesen Sommerdie Räume HG E22, E23 und E27 den neuen Anforderungen angepasst, im kommenden Wintersemester die Räume HG E26. Die alten Rechnerlabors im HG G-Stock werden ab Wintersemester 96/97 als narräume verwendet und dementsprechend umgebaut.

### Termine

- Am 1.7. wird das Ceres-Labor im HG E27 geschlossen und für den Umbau vorbereitet, als Ersatzraum steht das Labor im IFW E31 zur Verfügung
- Am 5.7. werden die Terminals und SUN-Rechner vom HG E23 in den Raum HG D26.1 gezügelt. Dieses Provisorium bleibt bis Ende Winter-'97 bestehen.
- Am 19.7. werden die SUN-Räume G26.2 und G26.3 geschlossen und die Rechner abgebaut.
- Ab 18.10. werden die Räume HG E22, E23 (Workstations) und HG E27 (Ceres und Workstations) für den normalen Semesterbetrieb geöffnet.
- Ab 21.3.97 werden die Terminals und SUN-Rechner aus dem HG D26.1 in die neuen Räume E26 gezügelt.

Für weitere Fragen wenden Sie sich einfach an mich. Immo Noack noack@inf.ethz.ch

GRUPPE RÜSTUNG GROUPEMENT DE L'ARMEMENT AGGRUPPAMENTO DELL'ARMAMENTO DEFENCE PROCUREMENT AGENCY

Für die Fachsektion Systemanalyse Luftwaffe der Gruppe stung suchen wir einen/e

## Diplomierten/e Maschineningenieur/in ETH

in den Fachgebieten Aerodynamik, Flugmechanik und lungstechnik.

Die Aufgabenbereiche erstrecken sich von der Aufstellung und Programmierung von mathematischen Modellen für ganze fensysteme wie Flugzeuge und Lenkwaffen, Erarbeiten von technischen Grundlagen bei Beschaffungen oder Modifikationsvorschlägen. Unterstützung und Beratung bei Schiesskampagnen mit Flugzeugen im Ausland. Erfahrung in der technisch/wissenschaftlichen Programmierung (z.B. ADA, PASCAL) erforderlich.

Sprachen: Deutsch, Französisch und Englisch, mündlich und schriftlich.

Sie finden bei uns eine aufgeschlossene Arbeitsatmosphäre, weitgehende Selbständigkeit, laufende Möglichkeiten zur terbildung und fortschrittliche Anstellungsbedingungen.

Die Stelle ist vorläufig auf 4 Jahre befristet.

Gerne erteilt Ihnen Herr F. De Marchi (031 324 56 39) weitere Auskünfte.

Schweizerbüger/bürgerinnen, die sich für diese vielseitige Stelle interessieren, senden Ihre Bewerbung an nachstehende Adresse:

> Gruppe Rüstung, Sektion Personelles ZV/BA Kasernenstrasse 19, 3003 Bern Lydia Abbühl/ <sup>031</sup> <sup>324</sup> <sup>56</sup> <sup>90</sup>

## SGI-Exkursion: Im Mekka der Computergrafik

Jeder kennt die Spezialeffekte aus men wie Terminator II oder Jurassic Park, aber was steckt eigentlich dahinter? Um dieser Frage etwas nachzugehen, machte sich am 11. Juni eine Gruppe bestehend aus knapp 30 Studierender Abteilungen IIIC, E und <sup>B</sup> auf nach Cortaillod, einer kleinen Ortschaft in der Nähe von Neuenburg. Dort befindet sich das europäische Hauptquartier der SiliconGraphics Inc. (SGI), die nach eigenen Angaben weitbeste Anbieterin von Computergrafik-Systemen.

### Geschichte und Ziele

Nach einer längeren Zug- und fahrt wurden wir schliesslich von Heidi Munro, zuständig für Human Resources, empfangen. Zuerst informierte sie uns über die Firma SGI, ihre Geschichte und Ziele wie über den etwas speziellen europäischen Hauptsitz hier in der Schweiz.

SGI wurde erst 1982 gegründet und hat sich bald als Marktführerin in Computer Grafik profiliert. Heute beschäftigt SGI mehr als 6000 beiter, erzielte 1995 Einnahmen von 2.2 Mrd. Dollar, weist im Worksta-Markt Wachstumsraten von 40% auf und deckt mit ihren dukten den ganzen Bereich von «Low End Workstations» (Indy) bis

hin zu Supercomputern (Power Challenge, Onyx) ab. Vor ein paar<br>Jahren wurde MIPS Technologies MIPS Technologies aufgekauft, zur Zeit läuft die nahme der Cray Research. Das Ziel ist klar: Die weltweit führende stellerin von Computergrafik-Lösungen bleiben und der Konkurtechnisch immer etwas voraus sein.

Etwas verwunderlich erscheint auf den ersten Blick die Tatsache, dass SGI die Schweiz für ihren europäischen Hauptsitz ausgewählt hat, vor allem wenn man bedenkt, dass SGI hier sogar Computer fertigt, und zwar sämtliche «Low End Workstations» für den Europäi-Markt! Die Gründe liegen in der ausserordentlich hohen Qualität der Schweizer Arbeit, im stabilen politischen und wirtschaftlichen Umfeld und nicht zuletzt auch bei der aggressiven Politik günstigungen), die die Kantone Neuenburg und Waadt betreiben, um ausländische Firmen anzusie $d$ e $ln$ 

### Virtual Reality

Nach dieser Einführung wurden uns - in Gruppen unterteilt - zwei etwas spezielle Projekte der SGI hier in der Schweiz gezeigt. Das

erste war die Digital Media, wo SGI intensivst an ihren multimedialen WWW-Konzepten arbeitet. Gezeigt wurden unter anderem VRML (die 3D-Geometrie-Beschreibungssprache, die speziell fürs Web konzipiert wurde) und einige Videos und Grafikanwendungen, um uns die Einsatzgebiete ihrer Workstations etwas näher zu bringen.

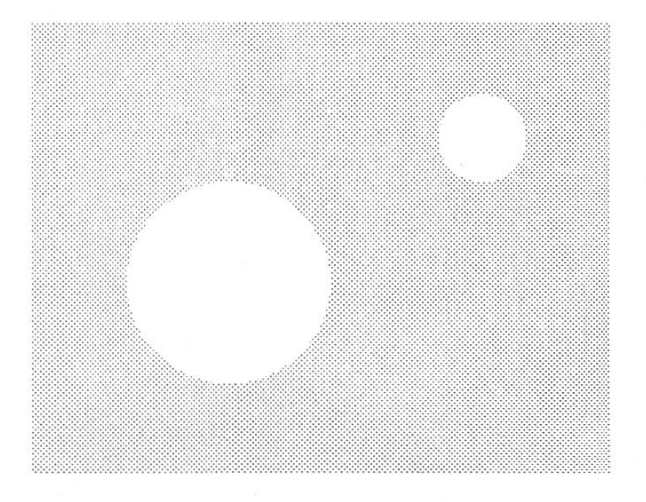

Das Zweite war das Vision Lab, wo wir mit der Leistungsfähigkeit ihrer Systeme konfrontiert wurden. Ein Computergrafik-Spezialist aus land, der mich irgendwie an den verrückten Programmierer aus dem neuesten James Bond erinnerzeigte uns seine «Spielzeuge»: vier Power Challenge, die fürs Supercomputing eingesetzt werden, und eine Onyx, eine hochgezüchtete Maschine, die zwar nicht so schnell rechnet wie die andern vier, dafür aber mit drei «Grafikkarten» ausgestattet ist - Understatements scheinen bei SiliconGraphics zum Firmenkonzept zu gehören...

### Simulation

Für die nun gezeigten Demos war es von Vorteil, wenn man über wisse Kenntnisse aus der Computergrafik verfügte, um sich eine Vorstellung über die enorme Leistungsfähigkeit der Omyx machen zu können. Auf drei aneinandergestellten Projektionswänden wurde uns eine Flugsimulation vorgeführt: hochauflösend, mit aufwen-Texturen und natürlich digen ruckelfrei (60 Bilder/sec). Und alles in Echtzeit!

Auch die zweite Demo war nicht minder interessant: In einem virtu-Zimmer konnte der Benutzer beliebig umhergehen und auch Lampen an- und abknipsen. Doch der Raum bestand nicht nur aus ein paar grobklotzigen einfarbigen chen, wie man sie aus vielen VR-Demos kennt: Nein, die Möbel waaufwendig texturiert, das Licht wurde materialspezifisch reflektiert - kurz: Das Ganze sah aus wie aus einem Raytracer, wurde aber mittels Reflection Mapping realisiert.

### SGI's Vorsprung

Auf die Frage, wann denn so eine Realisierung auf einem normalen PC möglich sein wird, antwortete unser Spezialist, er nehme an, dass es nur etwa 5 bis <sup>10</sup> Jahren dauern wird. Und was wird dann Graphics machen, wenn ein PC eine Grafikleistung einer heutigen SGI hat? Ganz einfach: «Ich denke,

SGI ist dann einfach wieder um 10 Jahre voraus.»

Ein anderer Besucher brachte den Film «Toy Story» ins Gespräch, bei dem bekanntlich nicht SGI sondern SUN mitgemacht hat. «Ach ja - ich kenne diese Software RenderMan, schauen Sie mal auf die Details: keine Tiefenschärfe, schlechtes Texture Mapping,... Nein, was die unter Texture Mapping verstehen, ist doch was ganz anderes, als was wir hier machen.» Und ich Amateur hab immer gemeint, Toy Story sei doch so wunderschön und stisch gerendert worden...

Damit war auch unsere Exkursion schon zu Ende; bedauerlich ist nur, dass wir nichts von der Fabrikation gesehen haben, und dass das Ganze halt doch recht kurz war, vor allem wenn man die totale Reisezeit von fünf Stunden mitberücksichtigt.

> Urs Manser umanser@iiic.ethz.ch

## Aus der Vorlesung

Lohkamp(Algebra):

«Da U k(i) aus endl. vielen Bäumen besteht, folgt, da wir bei gleicher Eckenmenge einer zusätzliche Kante in  $\{w_1, \ldots, w_j\}$  gibt eine Kante k E (wl,... ,wj}, die zwei der Bäume von U ki verbindet.» (Alles klar

Nievergelt:

«Dieser Baum war vorher balanciert. Jetzt ist ihm links etwas gewachsen!»

«...und ich frage ihn: Bist du verletzt?»

«Das Enkelkind wird zum Grossvater befördert...»

«Dann fragen wir ihn : Bist du voll?»

« $rot = Terminalsymbole$ , grün=Variablen. Am Schluss wird aus dem grü-Zeugs rotes - natürlich ohne politische Bedeutung...»

«Warum ist das Zeugs hier noch dort?»

Weitere geflügelte Worte sind jederzeit willkommen: visionen@vis.inf.ethz.ch

## Focus on VIS Service

### Heute: Die Vordiplomsammlungen

### Wozu brauche ich alte Vordiplome?

Selbst wenn Du das Gefühl hast, die Theorie einer Vorlesung grosso modo begriffen zu haben, empfiehlt es sich, schon vor der Vordiplomprüfung verschiedene mögliche Aufgabentypen zu kennen und zu wissen, wie man bei der Lösung vorgehen muss. Überraschungen sind so natürlich immer noch nicht ausgeschlossen, aber doch weniger wahrscheinlich.

### Welche Vordiplome bietet der VIS an?

Beim VIS sind die folgende Zusammenstellungen von Vordiplomen vorrätig:

- fertig kopiertes Vordiplombündel für das 1. Vordiplom
- fertig kopiertes Vordiplombündel für das 2. Vordiplom
- Vordiplom-Ordner zum Ausleihen und Selberkopieren

### Was umfasst so ein Vordiplombündel?

Ein Vordiplombündel setzt sich zusammen aus allen Aufgabenstellungen der Vordiplome der vergangenen drei Jahre (zur Zeit also Herbst '93 bis Frühjahr '96) und den dazugehörigen Musterlösungen, sofern sich freiwillige Musterlöser/innen dafür finden liessen. Alles in allem sind es über 150 Seiten.

### Wieviel kostet es?

Das VD-Bündel zum 1. Vordiplom kostet CHF15-, das andere CHF 20.-. Wenn du die Blätter sauber, sortiert und komplett zurückbringst, bekommst du je nach Zeitpunkt der Rückgabe einen Teil des Geldes wieder zurück.

### Wie komme ich zu alten Vordiplomen?

Du kommst während einer Präsenz im VIS-Büro, IFW B29, vorbei. Dort kannst du dir den Ordner ansehen, ihn ausleihen oder Vordiplombündel kaufen. Falls du eine Musterlösung beisteuern willst, bist du hier auch an der richtigen Adresse. Musterlöser/innen haben übrigens Anspruch auf eine Belohnung! cf.

## Nachfolgerinnen und Nachfolger gesucht!

Die Visionen-Redaktion setzte sich seit November 1995 zusammen aus me, myself and I. Das heisst, es gab mich und Christian Fritz und den redaktor. Alles dieselbe Person. Anlass zur Klage gab dies offenbar nicht, ich bekam überhaupt recht wenig Feedback und wenn, dann meist positives.

Freie Mitarbeiterinnen und Mitarbeiter meldeten sich auch auf meinen wiederholten Aufruf leider keine bei mir.

Schön ist, dass immerhin einige Studierende von sich aus einen Beitrag für die Visionen verfassten – wie zum Beispiel Matthias Schnetzler mit «Altavista» in dieser Ausgabe. Herzlichen Dank an dieser Stelle!

Da ich durch in Zukunft neue Herausforderungen in Angriff nehmen werde, kann ich mir den Zeitaufwand, den die Visionen verlangen, nicht mehr leisten. Ich werde an der nächsten Mitgliederversammlung aus dem VIS-Vorstand austreten, denn als Ressort kam für mich trotz dem Aufwand immer nur die Redaktion in Frage.

Gesucht für meine Nachfolge sind jetzt also Studentinnen und Studenten im Informatikstudium an der ETH, die

### Redaktorinnen und Redaktoren

für die Visionen werden wollen. Ich verwende bewusst die Mehrzahl, denn ich hoffe fest, dass ein Nachfolge-Team zusammenkommt, das sich die Arbeit aufteilen kann. Natürlich, stehe ich gerne mit Rat zur Seite und werde Euch fundiert in die Arbeit einführen.

Bitte melde Dich beim VIS (01/632 72 12) oder direkt bei Christian Fritz (e-mail: cfritz@iiic.ethz.ch)

Christian Fritz, Redaktor Visionen

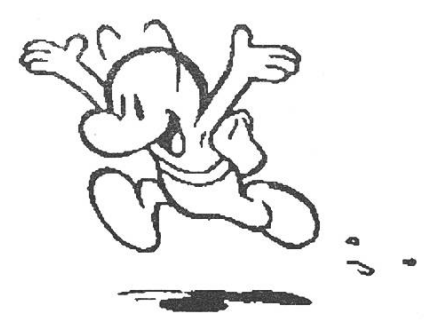

Die Visionen-Redaktion wünscht allen Leserinnen und Lesern einen angenehmen Sommer und dass der Spass mit/neben dem Lernen nicht zu kurz kommt!

## Ferienpräsenzen

In den Ferien ist an folgenden wochabenden von 17-19 Uhr jemand im VIS-Büro:

- 10. Juli Patrick Feisthammel
- 24. Juli Nathalie Weiler
- 7. August Michel Müller
- 14. August Christian Fritz
- 21. August Michael Baumer
- 28. August Daniel Kluge
- 4. September Michael Baumer
- 11. September Daniel Kluge

Zu diesem Zeiten könnt ihr anrufen oder vorbeikommen. Auch Mails werden dann beantwortet.

## **Vorschau**

In den nächsten Visionen erfährt Ihr mehr über...

- ein heisses Bibliotheksprojekt (diesmal stimmt's!)
- Termine anfangs Wintersemester
- den Ausgang des VIS-Logowettbewerbs

## Sommerferien Richtigstellung

### Nicht bestandenes Schlussdiplom (Visionen 5/96, S. 28)

Wie uns die betroffene Person teilt, liegt der letzte Fall eines nichtbestandenen Informatik-Diploms nicht wie irrtümlicherweise erwähnt drei Jahre zurück, sondern nur ein Jahr.

## Feedback

Anregungen, Wünsche, Bemerkungen zu den Visionen? Schreibt einfach eine Mail an den Redaktor: cfritz@vis.inf.ethz.ch

## Weisheit des Monats

«Wenn dir eine Unix-Maschine ihr Herz ausschüttet, hast du hinterher ein quotafüllendes Core-File. Wie sagt doch das Sprichwort: Geteiltes Leid ist halbes Leid...»

Die Red.

## Redaktionsschluss

Die Artikel und Anzeigen, die in der Doppelnummer September-Oktober erscheinen sollen, müssen bis spätestens Donnerstag, 15. August 1996 beim VIS eingetroffen sein.

### AZB 8092 Zürich

Falls unzustellbar bitte zurück an:

Verein der Informatikstudierenden IFW B29 ETH-Zentrum

CH-8092 Zürich

## Inhalt

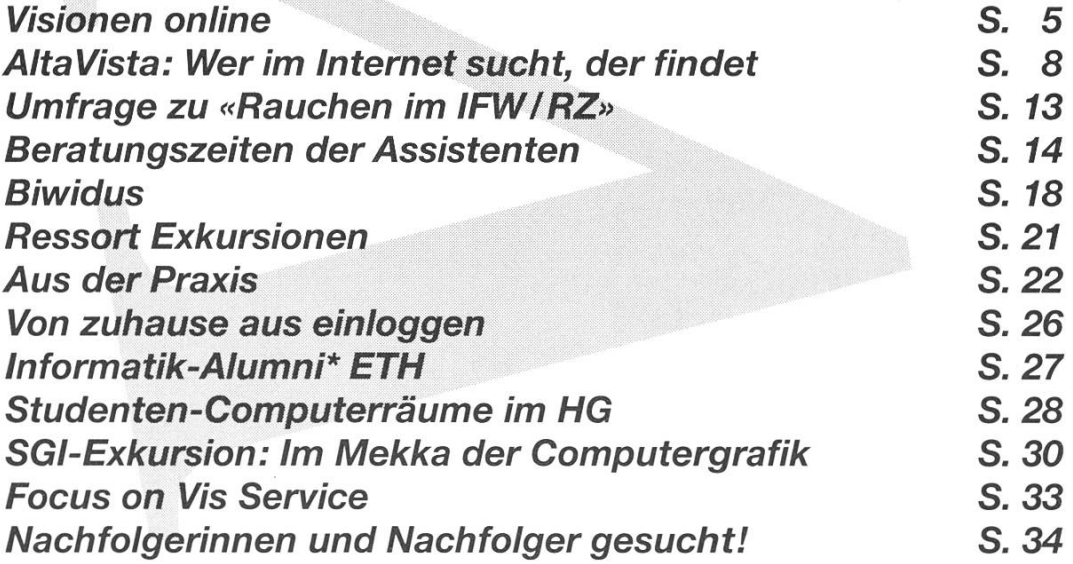